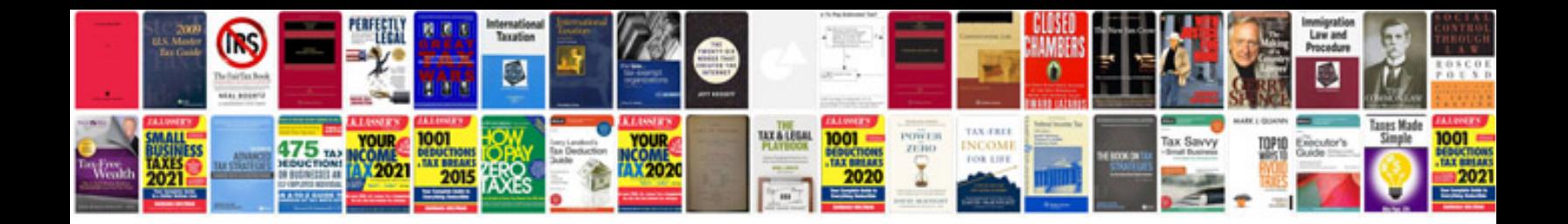

**Mach3 interface board wiring diagram**

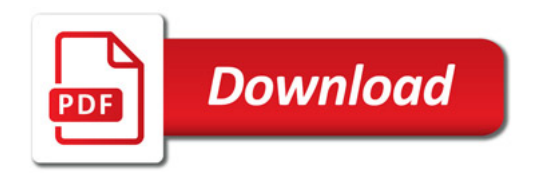

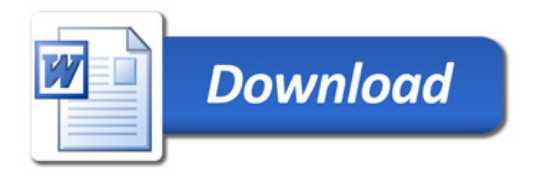